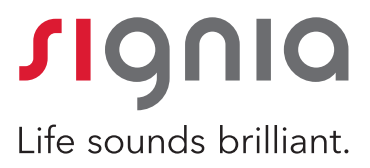

# Unity 3 und iScan II.

Einfach. Schnell. Präzise.

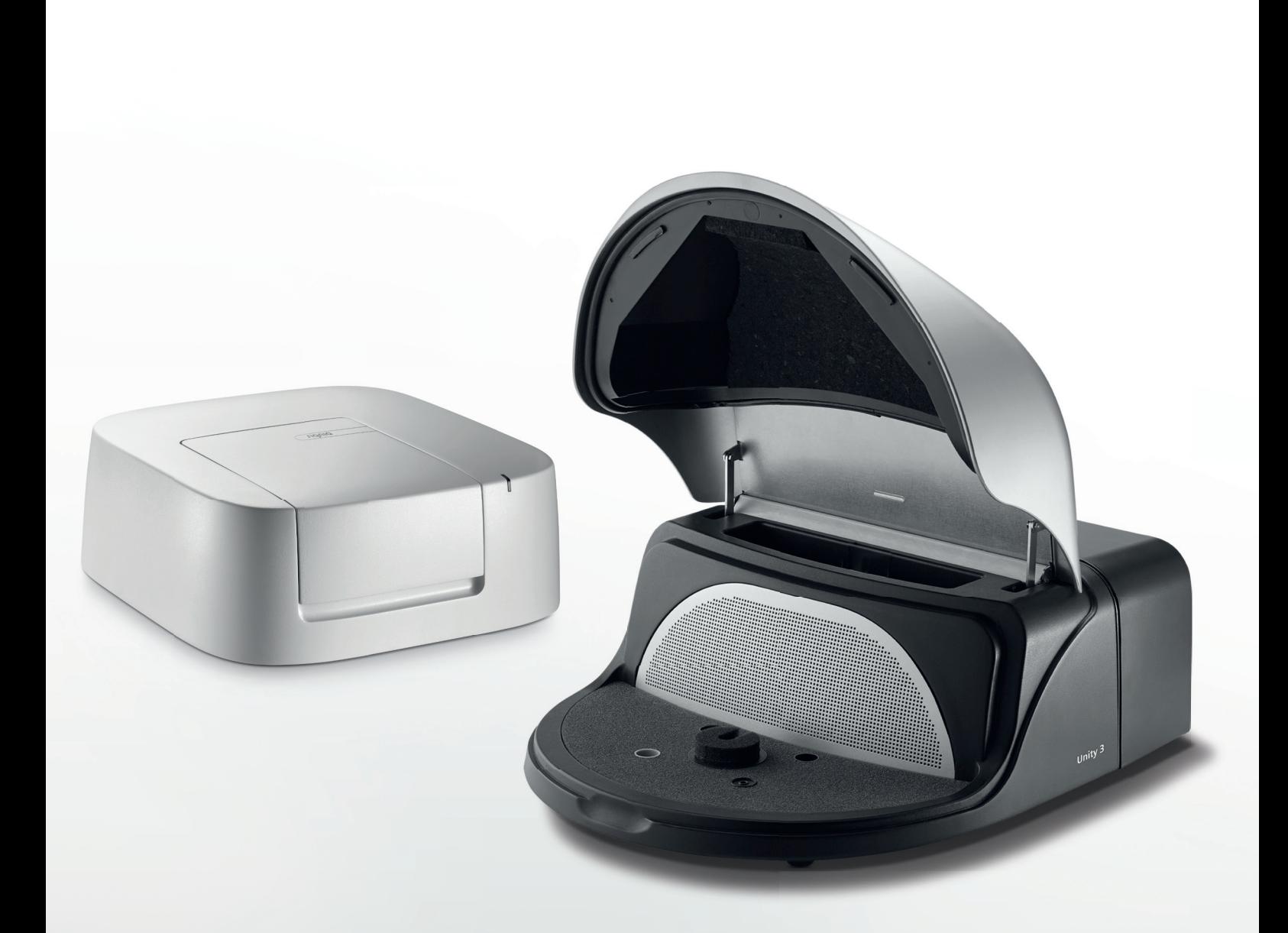

# Unity 3.

Bis 16 kHz!

Raffiniertes Design mit hohem Komfort.

#### Unity 3 ist ein innovatives PC-basiertes Mess- und Anpasssystem, das Ihre täglichen Arbeitsschritte vereinfacht und beschleunigt, ohne dabei auf höchste technische Ansprüche zu verzichten.

Modulare Hard- und Software-Komponenten bieten Ihnen außergewöhnliche Flexibilität für Ihre persönlichen Anforderungen. Eine übersichtliche visuelle Dar stellung für einen einfachen Messvorgang und die individuelle Workflow-Unterstützung helfen Ihnen, Ihren Arbeitsablauf so zu gestalten, wie Sie es möchten.

#### Hoher Komfort

- Eine individuell konfigurierbare Software für alle Unity-Komponenten orientiert sich am typischen Workflow und dem Anpassprozess von Hörakustikern.
- Die binauralen Module InSitu und Speechmapping ersparen Ihnen und Ihren Kunden durch gleichzeitige Messung beider Ohren viel Zeit im Anpassprozess.
- Durch die Unterstützung von AutoFit passen Sie die Hörsysteme schnell und einfach an die Zielkurve an.
- Das InSitu-Live-Monitoring ermöglicht eine noch individuellere Anpassung an die Kundenwünsche.
- Einfache Software-Updates und -Upgrades via Update Manager möglich.
- Die Unity 3 Software ist kompatibel mit NOAH 3 und NOAH 4, kann aber auch Stand-Alone betrieben werden.

#### **Raffiniertes Design**

- Die Kalibrierung wird direkt in den jeweiligen Wandlern gespeichert, die bereits kalibriert geliefert werden.
- Unity 3 ist modular aufgebaut: Verwenden Sie das Audiometer und die Messbox separat oder hängen Sie das Audiometer platzsparend an die Messbox. Selbstverständlich ist eine Kabelblende hierfür im Lieferumfang enthalten.
- Die leichtgewichtige Fitting-Unit kann direkt über einen USB-Anschluss betrieben werden – optimal für Hausbesuche.

#### Starker Service für ein starkes System

• Unser Trainerteam schult Sie mit detailliertem Wissen – online oder vor Ort: www.signia-pro.de/expertenschulung

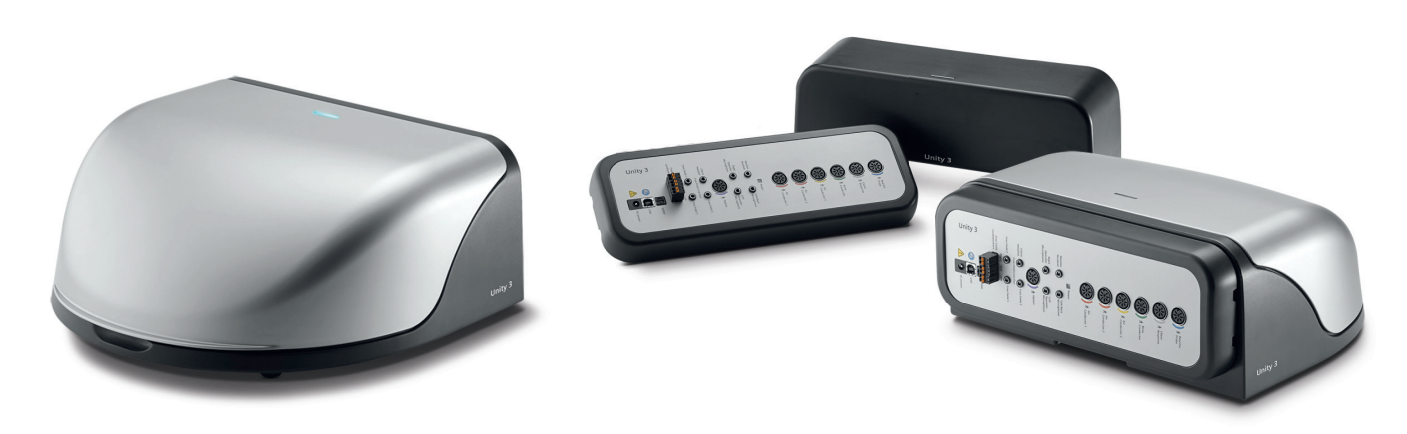

HIT-Unit (Messbox) **Durchdachtes modulares Konzept: Die Fitting-Unit kann platzsparend an die** HIT-Unit eingehängt und mit einer Kabelblende versehen werden.

## Messbox.

## **Bis** 16 kHz!

Formvollendete Technik.

Präzise Voreinstellung und umfangreiche Testmöglichkeiten – dafür steht die Unity 3 HIT-Unit. Und dabei ist sie durch ihr hochwertiges Design auch noch ein richtiger Blickfang in Ihrem Fachgeschäft.

Das optimierte Gehäusedesign ermöglicht Ihnen nicht nur einen einfachen und schnellen Zugriff auf die Messkammer – clevere Details wie beispielsweise eine integrierte Buchse zur Durchleitung des Programmierkabels machen die Arbeit mit der HIT-Unit sogar richtig komfortabel.

Die HIT-Unit kann unabhängig vom Audiometer betrieben werden – über das mitgelieferte Netzteil oder direkt über den USB-Anschluss. Zahlreiche vorkonfigurierte Tests stehen in diesem Modul zur Verfügung. Für individualisierte Messungen gibt es nahezu keine Grenzen.

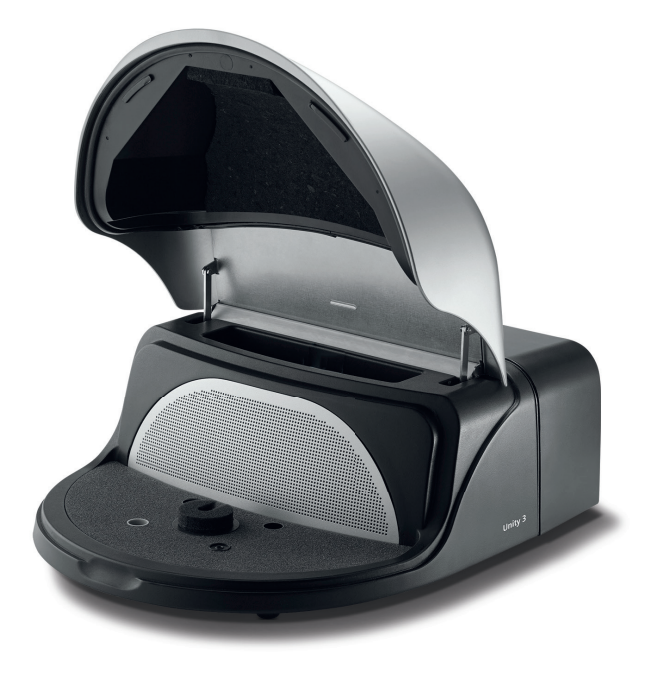

#### Unterstützte Normen

- IEC 60118-7
- IEC 60118-15 (in Kombination mit dem Speechmapping-Modul)
- ANSI S3.22

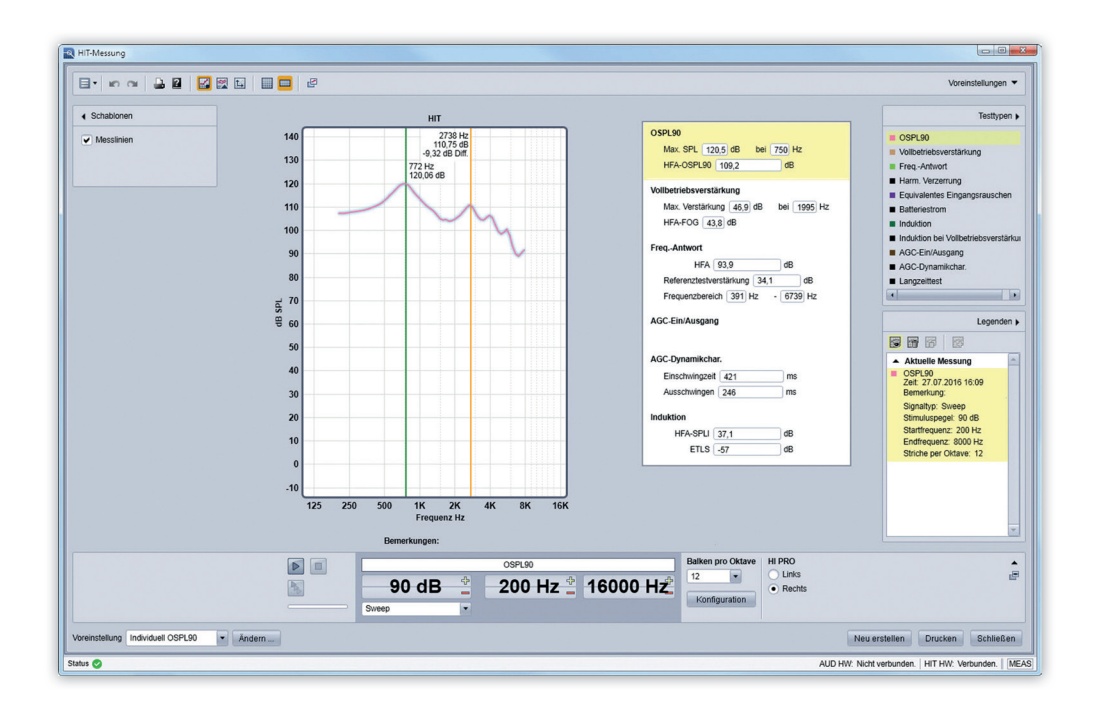

#### HIT-Messansicht

Die HIT-Messansicht zeigt Ihnen übersichtlich Ihre aktuelle Messung sowie die Ergebnisse der abgeschlossenen Tests. Profitieren Sie von klar strukturierten Testabfolgen, automatischen Testläufen und Datenverarbeitung.

## Audiometer.

Effiziente Diagnostik.

Die äußerst leichte und kompakte Fitting-Unit eignet sich mit ihrem USB-Anschluss und dem optional erhältlichen circumauralen Hochtonkopfhörer HDA 300 ideal für Hausbesuche.

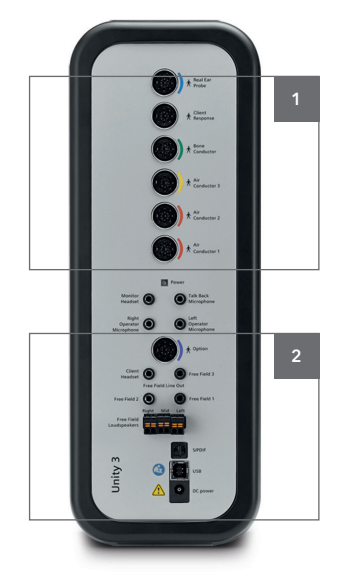

Fitting-Unit

#### Das Zwei-Kanal-Audiometer mit integrierter Soundkarte bietet Ihnen eine Vielfalt an diagnostischen Möglichkeiten.

Hochfrequenzaudiometrie-Test bis zu 16 kHz, Weber- und TEN-Test (optional) – das Audiometer-Modul bietet viele Testverfahren und lässt sich ganz einfach per Tastatur und Maus steuern. Es können mehrere Kurven gleichzeitig, beispielsweise Hörtests aus verschiedenen Sitzungen, in einem Diagramm angezeigt werden. So können Sie Ergebnisse sehr gut vergleichen und Veränderungen analysieren. In der Sprachaudiometrie wird für jedes Wort abgespeichert, ob es richtig oder falsch verstanden wurde. Die Ergebnisse lassen sich bei Bedarf jederzeit abrufen.

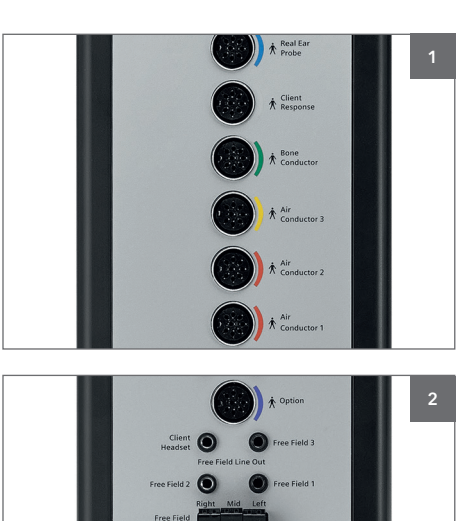

Unity 3

#### Fitting-Unit

Die intelligente Fitting-Unit bietet eine Vielzahl an Anschlussmöglichkeiten, erkennt die angeschlossenen Wandler automatisch und besitzt eine integrierte Soundkarte.

Viele praktische Details wie eine Steckverbindung für die Lautsprecher oder ein optischer Ausgang machen die Unity 3 Fitting-Unit zu einem hervorra genden Werkzeug für Ihre tägliche Arbeit.

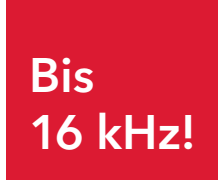

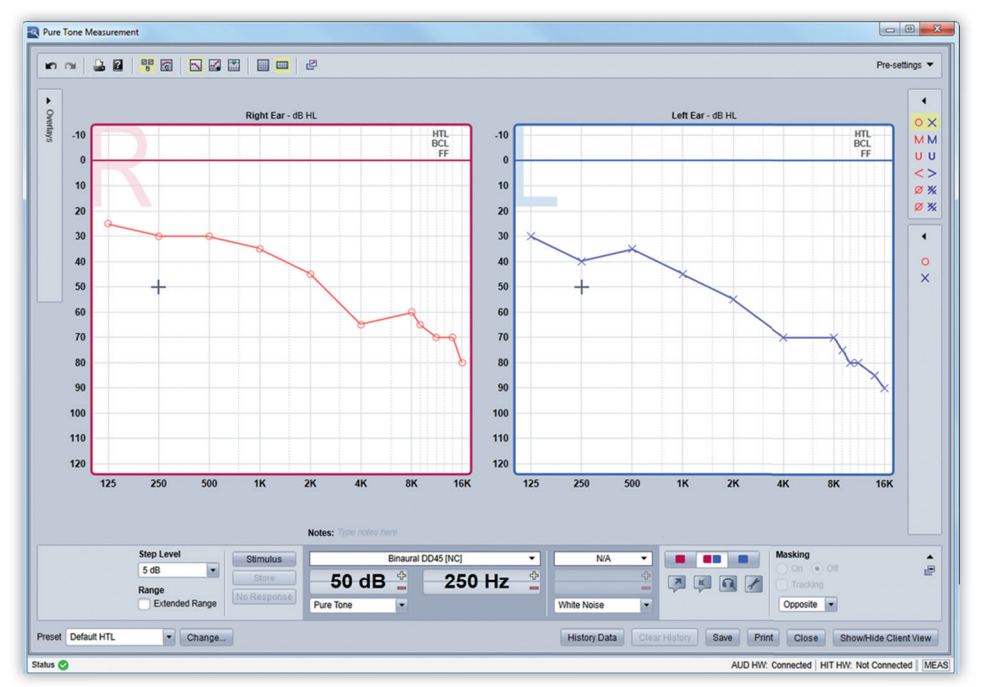

#### Hochfrequenzaudiometrie-Ansicht Diese Ansicht zeigt eine binaurale

Darstellung des Frequenzbereichs bis 16 kHz mit allen relevanten Daten und erforderlichen Steuerungsfunktionen auf einen Blick. Die klar strukturierte Darstellung bietet Ihnen eine exzellente Übersicht, die Bedienung ist intuitiv.

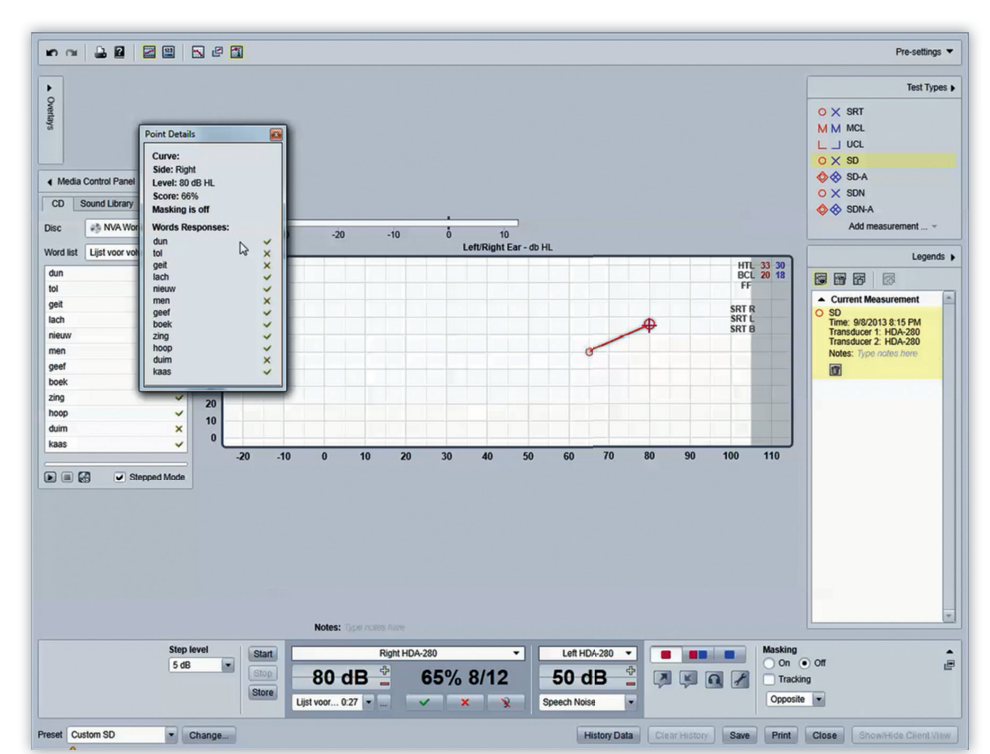

#### Sprachaudiometrie-Ansicht

In der Sprachaudiometrie-Ansicht können Sie die Ergebnisse von Sprachtests sowohl manuell eingeben als auch automatisch übertragen lassen. Die Liste der Testworte und Ergebnisse Ihrer Kunden werden gemeinsam gespeichert und lassen sich bei Bedarf für jeden Testpunkt abrufen.

## InSitu.

Präzise Anpassung.

Die robusten InSitu-Mikrofone liefern nicht nur exzellente Messergebnisse. Durch ihre flexible Einstellmöglichkeit lassen sie sich an praktisch jedes Ohr anpassen. Selbst bei Kindern sitzen sie komfortabel und sicher.

## Bis 16 kHz!

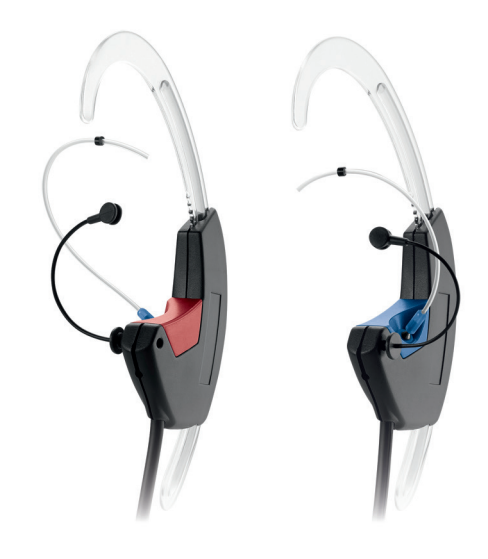

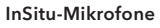

#### Simultane binaurale Messung und InSitu-Live-Monitoring – das gehört zu den vielen ausgezeichneten Features der Unity 3.

Die Unity 3 bietet mit dem InSitu- und dem Speechmapping-Modul eine gleichzeitige Messung beider Ohren und spart Ihnen und Ihrem Kunden damit viel Zeit bei der Anpassung. Durch die Unterstützung von AutoFit und InSitu-Live-Monitoring ermöglicht die Unity 3 Anpassung auf herausragendem Niveau. Das InSitu-Live-Monitoring erlaubt es, den Schall direkt im Gehörgang aufzunehmen und über einen Kopfhörer für den Akustiker hörbar zu machen.

#### Testverfahren und -optionen

- Offener Gehörgang (OEG), versorgt mit Hörgerät, Ohrstück ohne Hörgerät (Verstärkungskurve oder Ausgangspegel), effektive Verstärkung (Insertion gain), Ohr-Kuppler-Differenz (RECD).
- Test-Signale: ISTS, ISTS-MPO, LTASS, ICRA und viele weitere unterschiedliche Rausch- und Tonarten.
- Anpassformeln: DSL v5, NAL-NL1 und NAL-NL2 sowie manuelle Zielkurve für individuelle Anpassung.

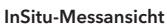

Durch die Binaural-Ansicht der in Echtzeit erhobenen Daten sehen Sie alle benötigten Informationen auf einen Blick.

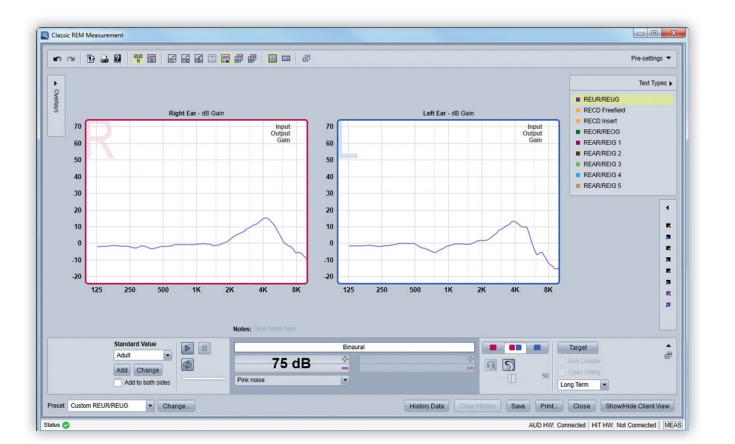

# Speechmapping.

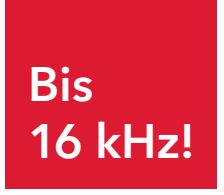

Hervorragende Visualisierung.

#### Anpassung und Demonstration der Extraklasse

Ob Sie Ihre Anpassung überprüfen oder ihr einfach nur den letzten Schliff geben möchten – mit Speechmapping und Perzentilanalyse stehen Ihnen alle Optionen offen. Zudem helfen Ihnen vorbereitete Tests z.B. für die Demonstration von Geräuschunterdrückung oder Frequenzkompression und zahlreiche Geräuschbeispiele auch dabei, Ihren Kunden die Unterschiede zwischen verschiedenen Leistungsklassen und Features live zu visualisieren.

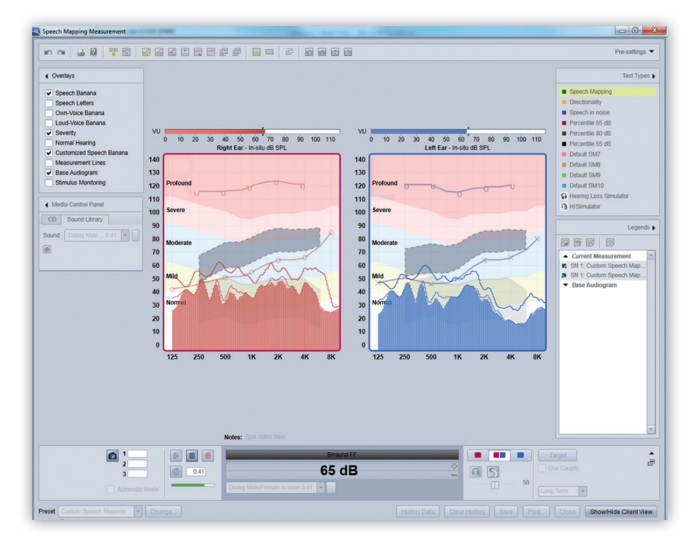

#### Speechmapping-Ansicht

Hier sehen Sie, wie ein Hörsystem gesprochene und aufgezeichnete Sprache oder andere Signale verarbeitet. Anhand der Darstellung können Sie Ihren Kunden zudem auch technische Hörsystem-Features wie Rauschunterdrückung oder Direktionalität veranschaulichen und erklären.

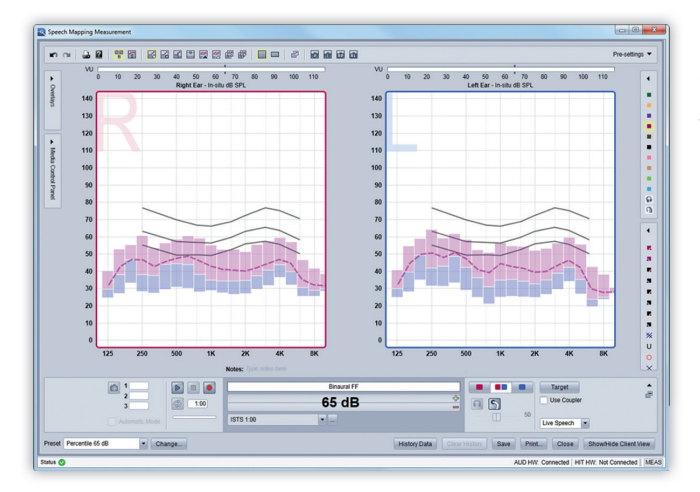

#### Perzentilanalyse-Ansicht

Mit dieser Ansicht können Sie die dynamische Bandbreite von Live- Signalen, die von einem Hörsystem verarbeitet werden, grafisch darstellen und analysieren. Die Analysemöglichkeiten umfassen das gesamte Spektrum von Breitbandsignalen. Die Perzentilanalyse unterstützt Sie zudem bei der Einstellung des Hörsystems hinsichtlich lauter und leiser Elemente eines Sprachsignals.

#### Zubehör allgemein

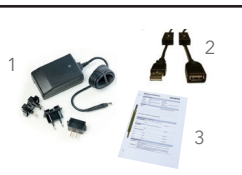

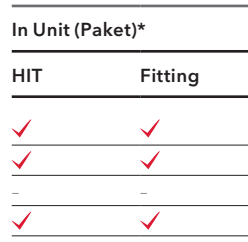

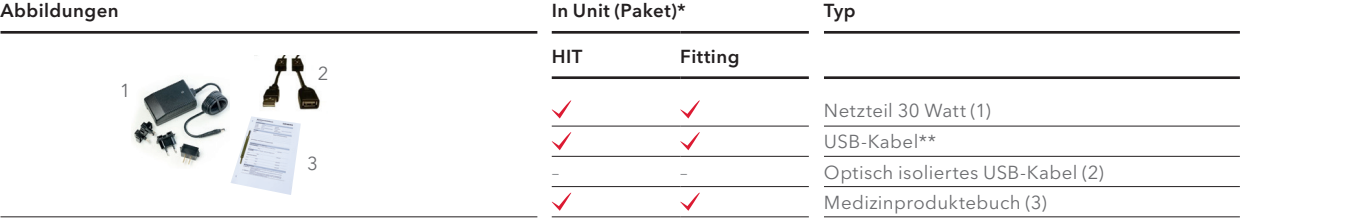

#### Zubehör Fitting-Unit

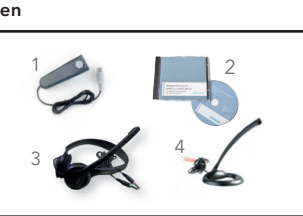

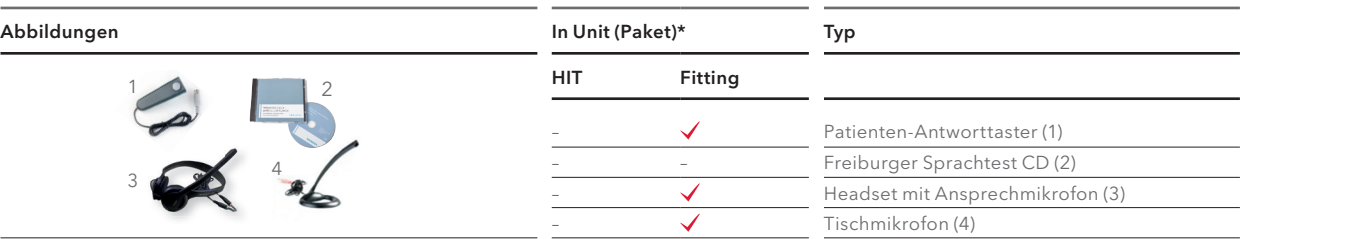

### Zubehör HIT-Unit

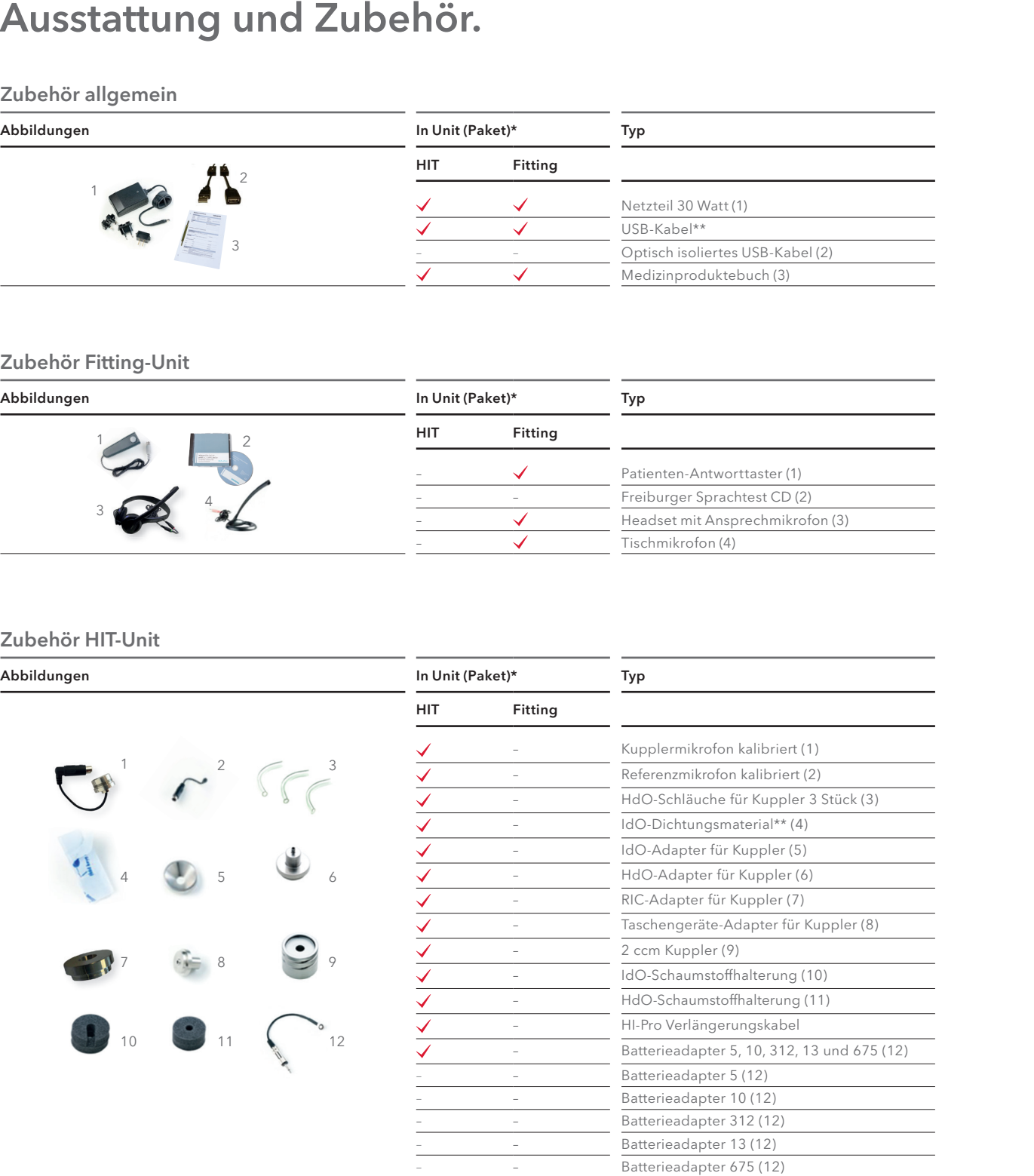

\* Bestandteil der in der Standardkonfiguration angebotenen Fitting-Unit oder HIT-Unit.

Produktionsbedingt können Nachbestellungen von der Erstlieferung differieren.

| Wandler     |  |  |                  |                          |                                          |
|-------------|--|--|------------------|--------------------------|------------------------------------------|
| Abbildungen |  |  | In Unit (Paket)* |                          | Typ                                      |
|             |  |  | HIT              | <b>Fitting</b>           |                                          |
|             |  |  |                  |                          | Freifeldlautsprecher 1 Stück             |
|             |  |  |                  |                          | Kopfhörer DD45 kalibriert (1)            |
|             |  |  |                  |                          | Knochenleitungshörer B71 kalibriert (2)  |
|             |  |  |                  |                          | Hochton-Kopfhörer HDA 300 kalibriert (3) |
|             |  |  |                  |                          | InSitu-Starterset kalibriert (4)         |
|             |  |  |                  |                          | Einsteckhörer kalibriert (5)             |
|             |  |  |                  | $\overline{\phantom{0}}$ | Einsteckhörer ER 3A kalibriert (6)       |
|             |  |  |                  |                          | Verlängerungskabel (DIN)                 |

## Abmessungen.

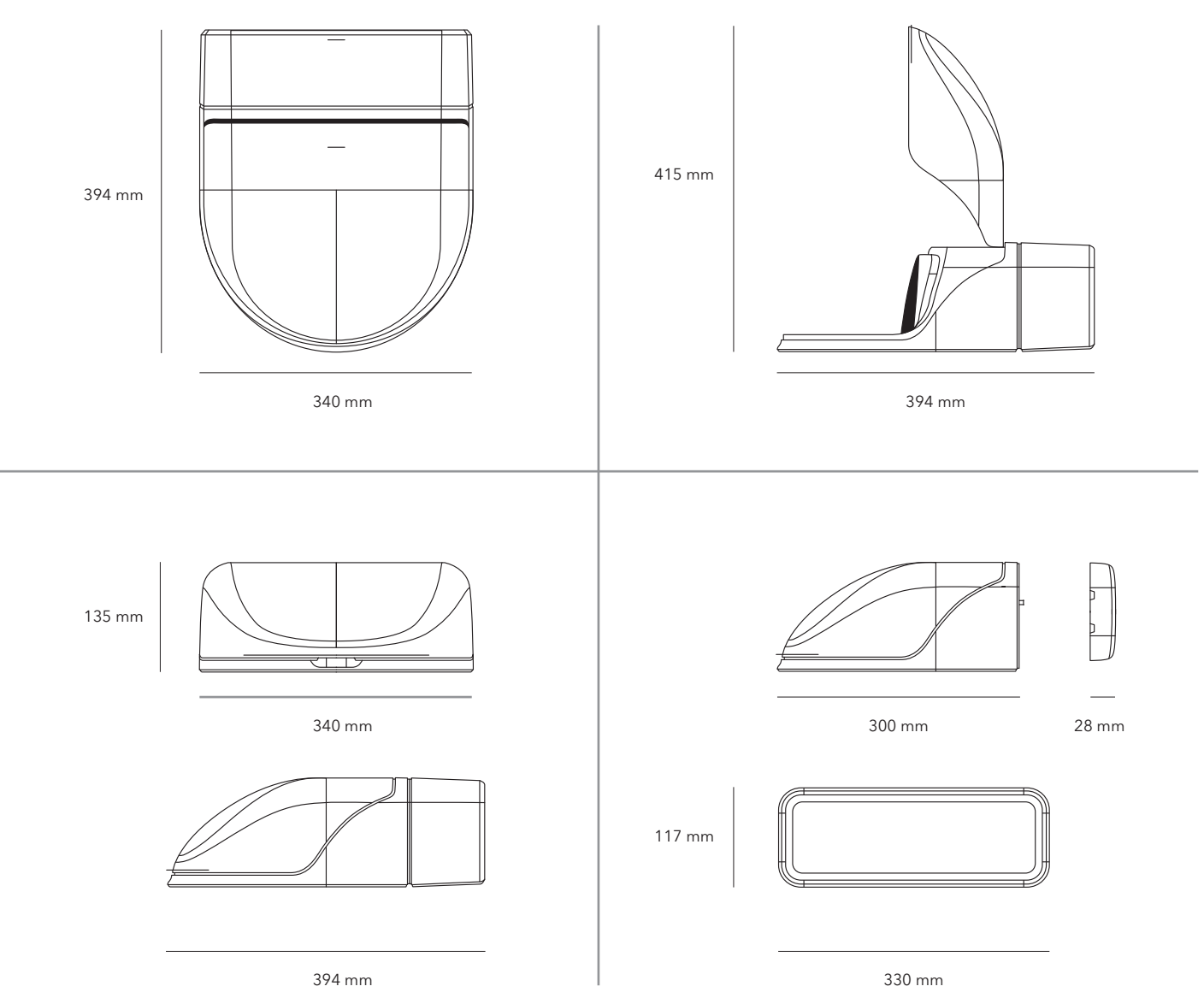

### Technische Daten.

#### Systemvoraussetzungen

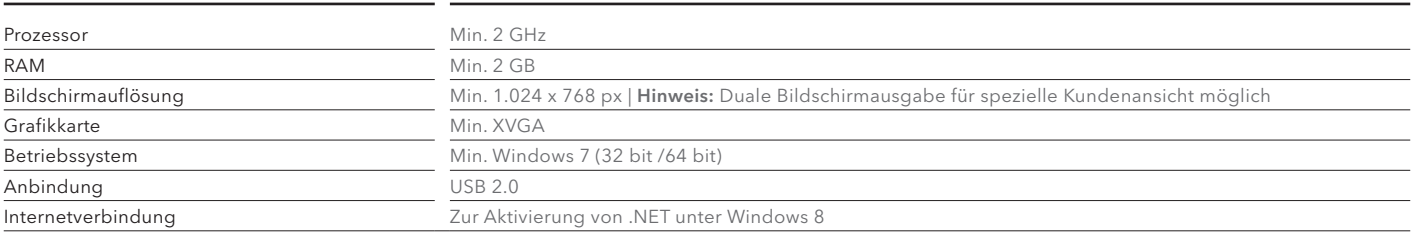

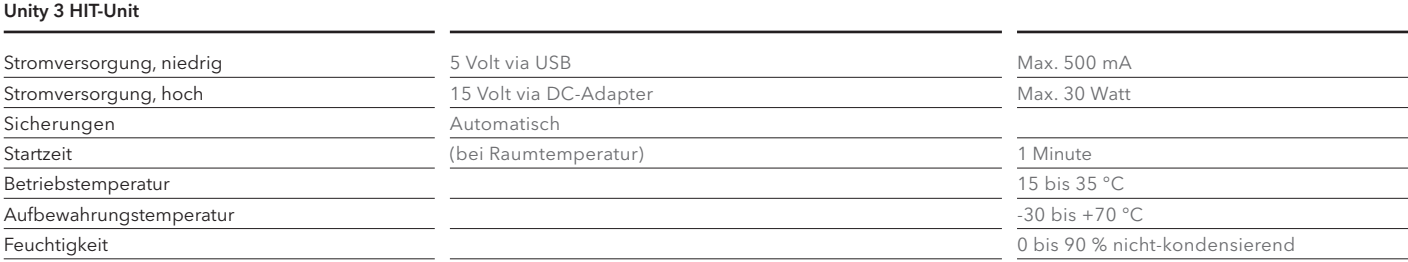

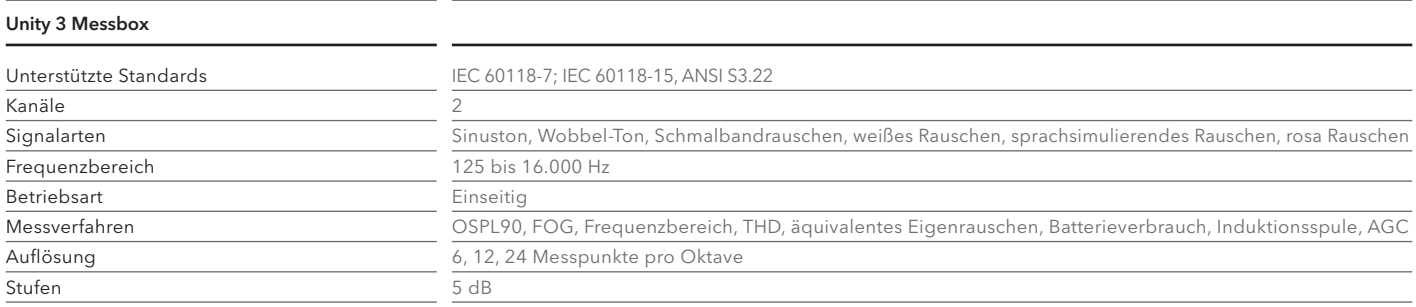

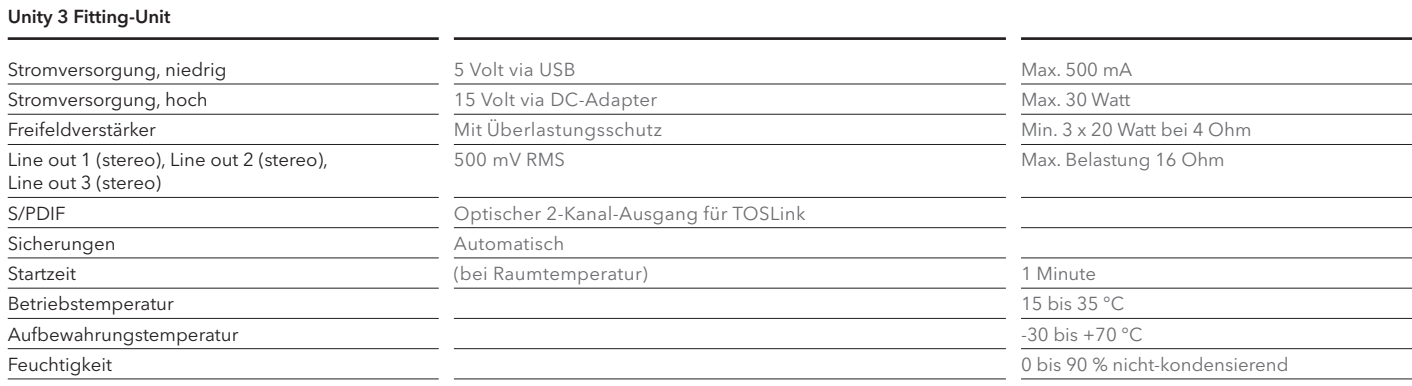

#### Unity 3 Audiometer

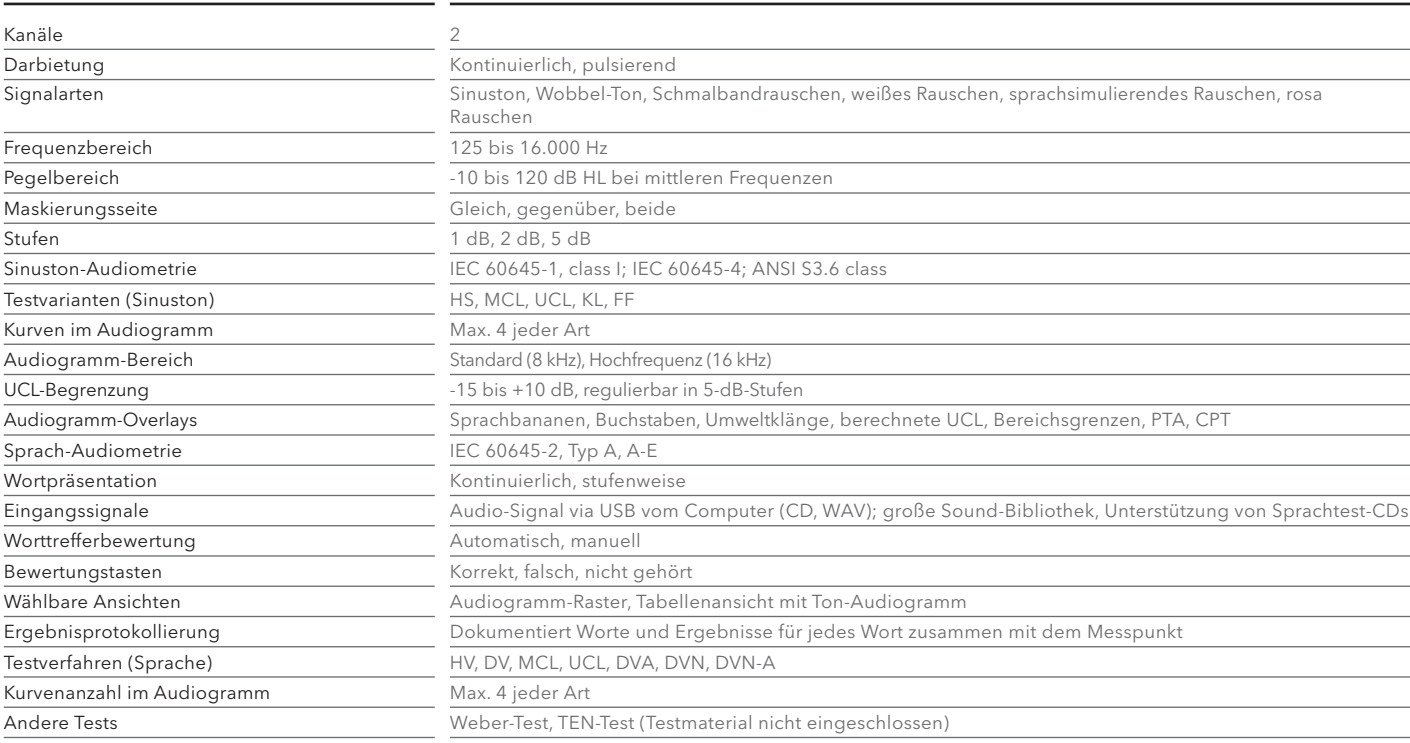

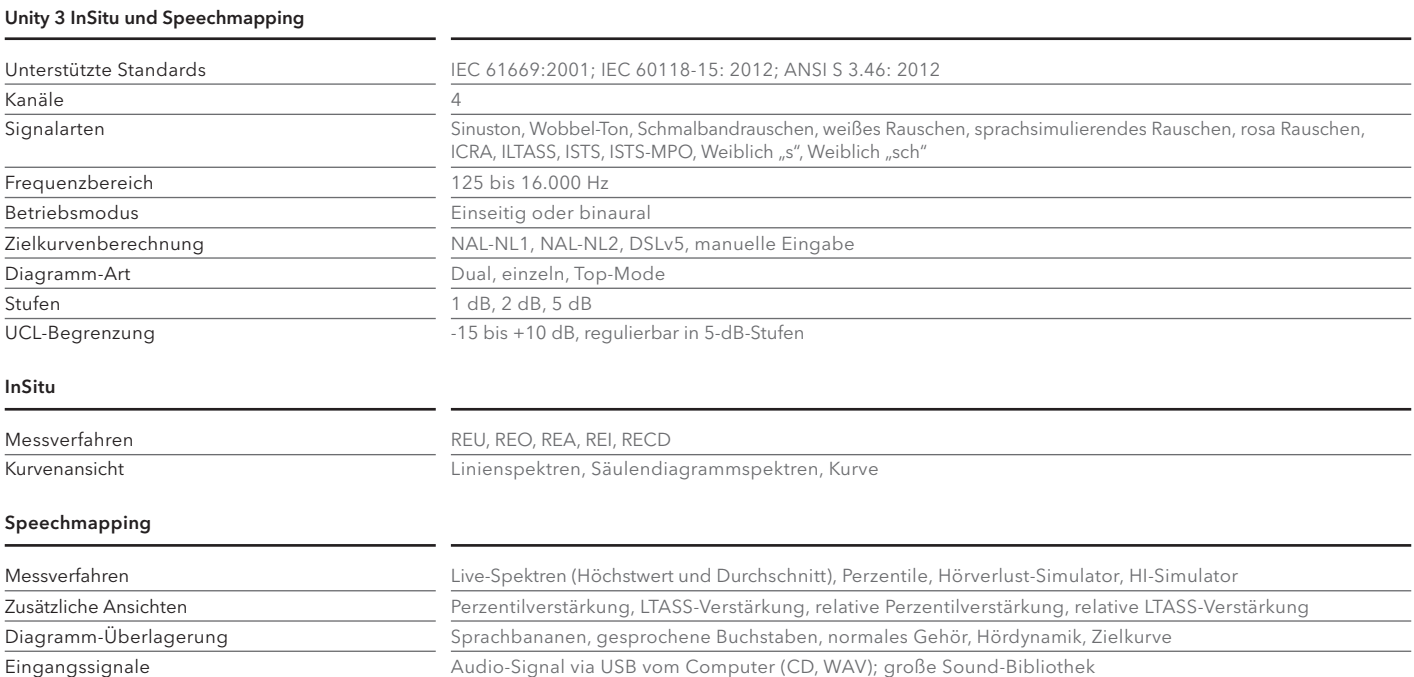

## iScan II.

### Zuverlässig. Einfach. Schnell.

Mit iScan II arbeiten Sie mit neuester hochauflösender Technologie sowie der bewährten und beliebten iScan Software. Der große Scan raum bietet komfortables Arbeiten. Die Kompatibilität mit NOAH 3 und NOAH 4 ermöglicht den Einsatz im bekannten Work flow. Das enge Zusammenspiel mit eBusiness erlaubt die Bestellung individueller Im-Ohr-Lösungen mit wenigen Klicks. Mit Unterstützung von Windows 10 ist der iScan II bereits heute für die Zukunft gerüstet.

#### iScan II System-Highlights

- Zeit pro Scan: 60 70 s
- Auflösung < 20 μm (einstellbar)
- Keine regelmäßige Kalibrierung notwendig
- Großer Scanraum (einfach zu handhaben)
- Geeignet für alle Abdruckmaterialien (außer Transparent)
- ASCII und STL unverschlüsselt
- NOAH 3, NOAH 4 und Connexx-Datenbank (Stand-Alone)
- Plug-and-Play-Installation

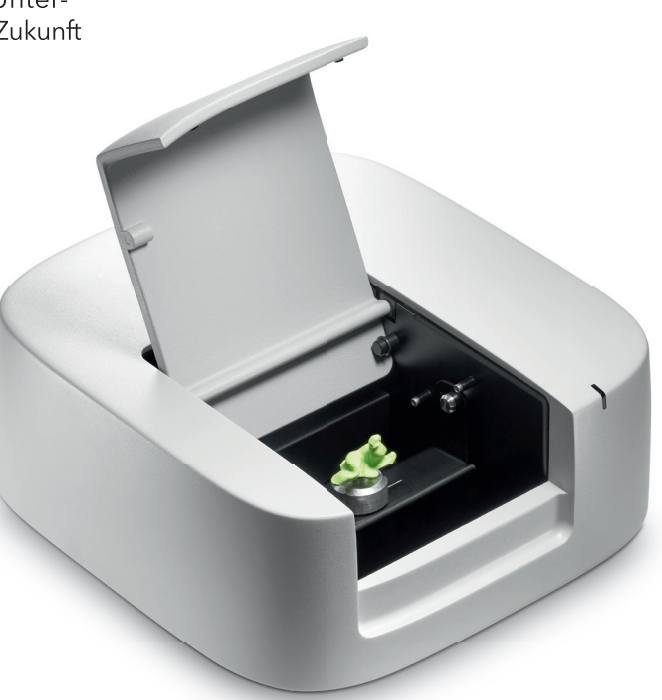

#### iScan II Software-Highlights

- Markierungs- und Kommentarfunktion
- Abdrücke elektronisch beschneiden
- Automatische Erkennung der Seite des Abdrucks
- Konfigurierbare E-Mail-Funktion zur Bestellung
- Konfigurierbarer Direktlink (z.B. zu eBusiness)
- Intuitive Bedienung

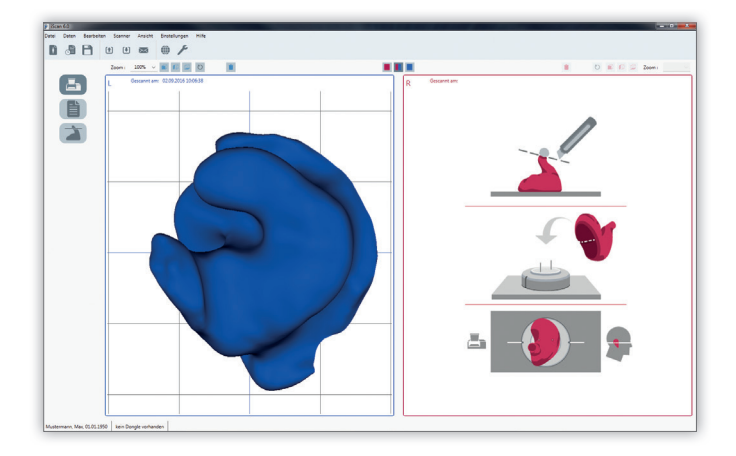

### Einfacher Abdruckscan in 3 Schritten.

Schritt 1: Kunde wählen (optional) Schritt 2: Abdruckpad entfernen und Abdruck auf dem Halter platzieren

Schritt 3: Scanvorgang starten

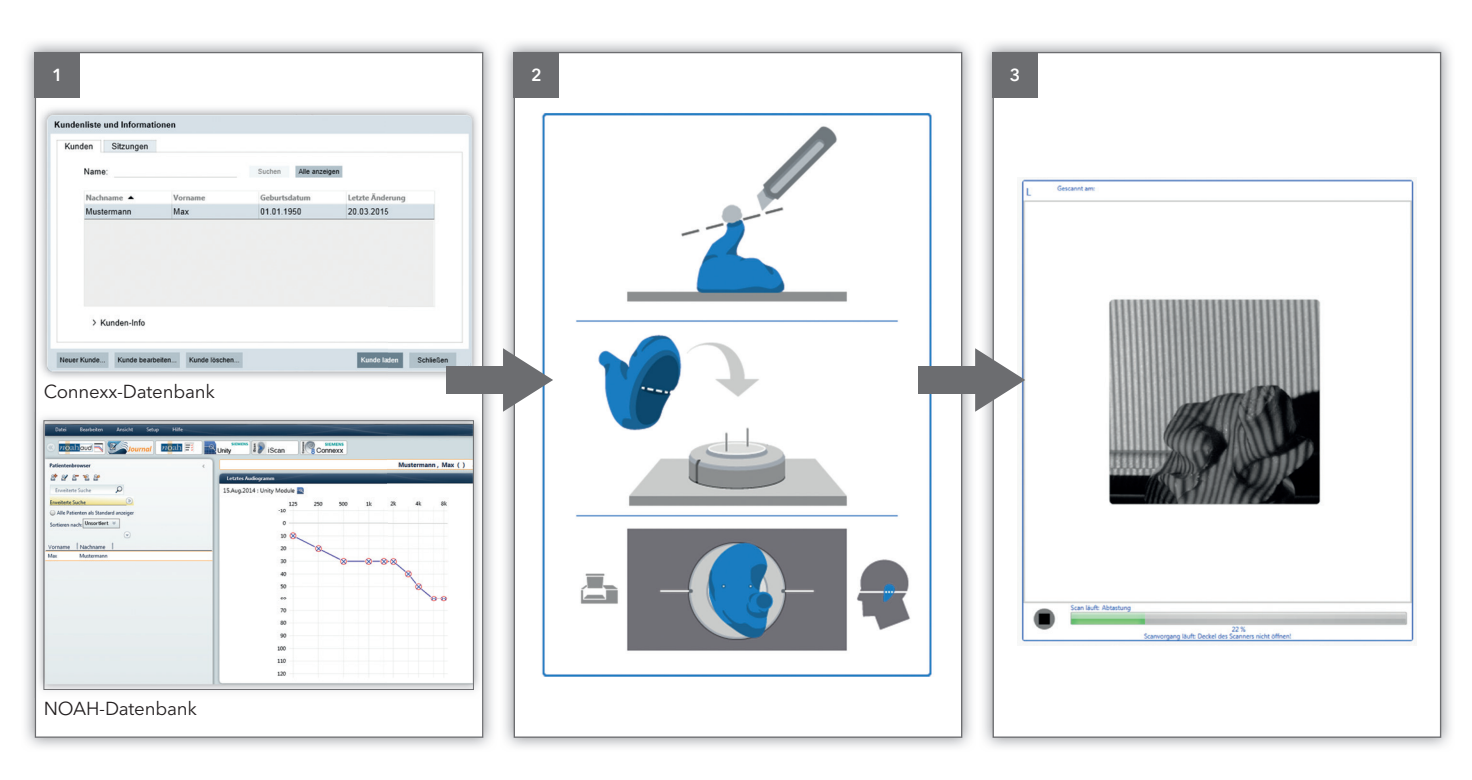

### Abdruck kommentieren.

 In der Software stehen Ihnen nach dem Scan des Abdrucks optional zwei praktische Kommentar funktionen zur Verfügung:

- Globale Kommentarfunktion
- Kommentar für markierten Bereich

Mit der globalen Kommentarfunktion hinterlegen Sie einen Hinweis an die Fertigung, die sich auf den gesamten Abdruck bezieht.

Zusätzlich können Sie beliebige Bereiche des Abdrucks markieren und individuelle Hinweise hierfür hinterlegen.

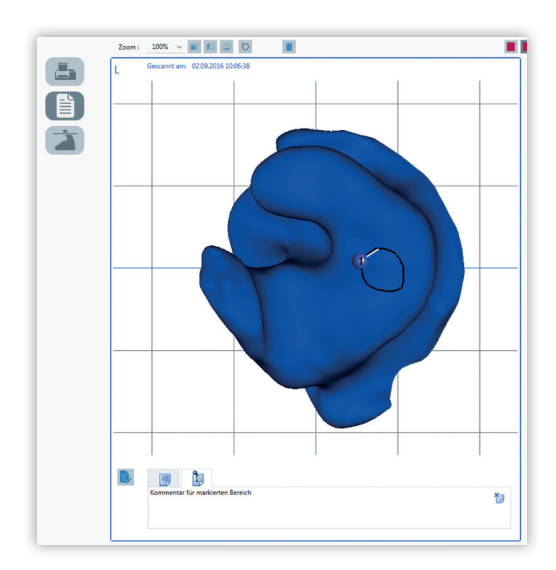

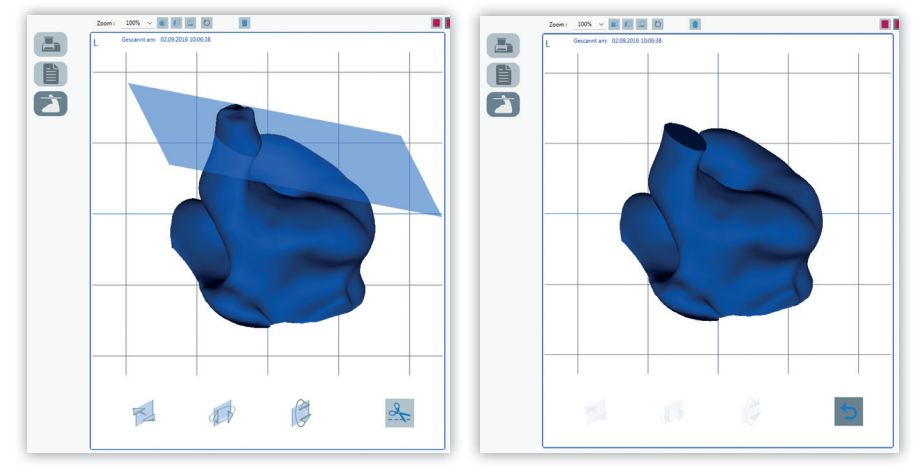

### Abdruck beschneiden.

Um dem Labor die gewünschte Zapfenlänge mitzuteilen, können Sie optional die Beschneidefunktion nutzen. Hierbei bewegen Sie die Schnittebene mittels einer einfachen Steuerung in die gewünschte Position und beschneiden den Zapfen virtuell. Dabei bleibt der originale Abdruck immer erhalten. Sie können die Aktion jederzeit rückgängig machen. Die Schnittdaten werden zusammen mit den Kommentaren in einer separaten Datei gespeichert, sodass auch dem Labor der vollständige Abdruck zur Verfügung steht.

### Bestellung über eBusiness.

#### Nutzen Sie die vielen Vorteile bei Bestellung über eBusiness:

- Es können nur Optionen gewählt werden, die für die gewünschte Bauform zur Verfügung stehen.
- Der digitale Versand der Abdruckdaten spart Porto und verhindert Transportschäden und Verformungen, die auf dem Postweg entstehen könnten.
- Sie verringert die Zeit von der Bestellung bis zur Lieferung um bis zu 48 Stunden und erhöht damit die Zufriedenheit Ihrer Kunden.
- Sie können den Status Ihrer Bestellung mithilfe von eBusiness jederzeit online nachverfolgen.

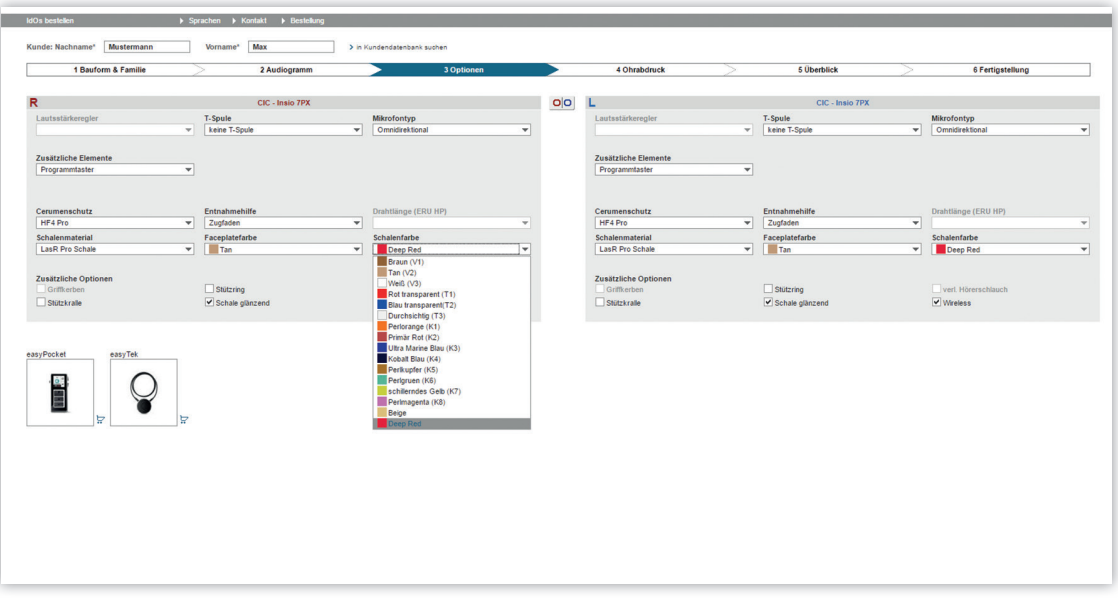

iScan II

## Abmessungen.

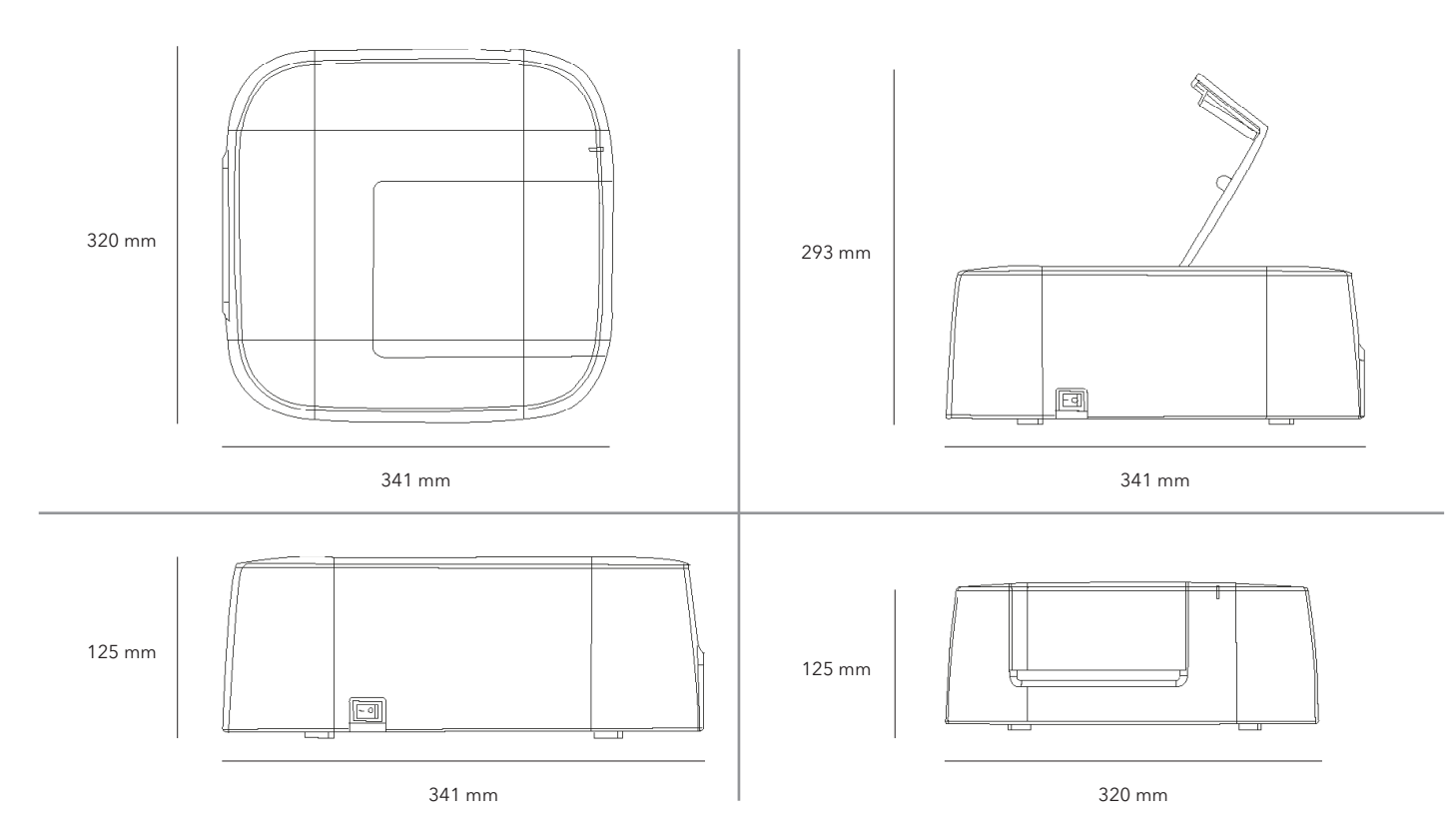

### Technische Daten.

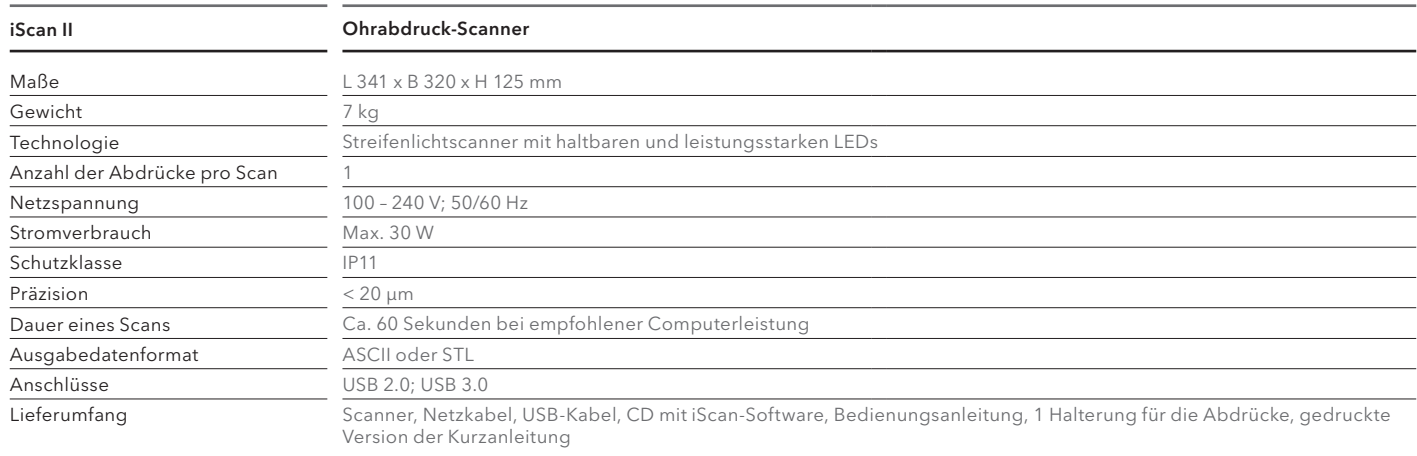

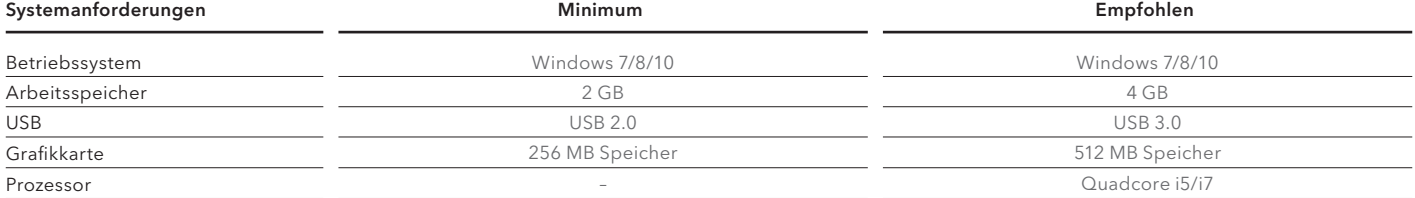

Die Informationen in diesem Dokument enthalten allgemeine Beschreibungen der technischen Möglichkeiten, welche im Einzelfall nicht immer vorliegen müssen, und können ohne vorherige Bekanntgabe abgeändert werden. Die gewünschten Leistungsmerkmale sind daher im Einzelfall bei Vertragsabschluss festzulegen.

#### Hersteller

Signia GmbH Henri-Dunant-Straße 100 91058 Erlangen Deutschland

#### Kontakt

Sivantos GmbH Henri-Dunant-Straße 100 91058 Erlangen **Deutschland** Tel.: +49 9131 308-0

© 12.2019 Signia GmbH

signia-pro.de signia-pro.at